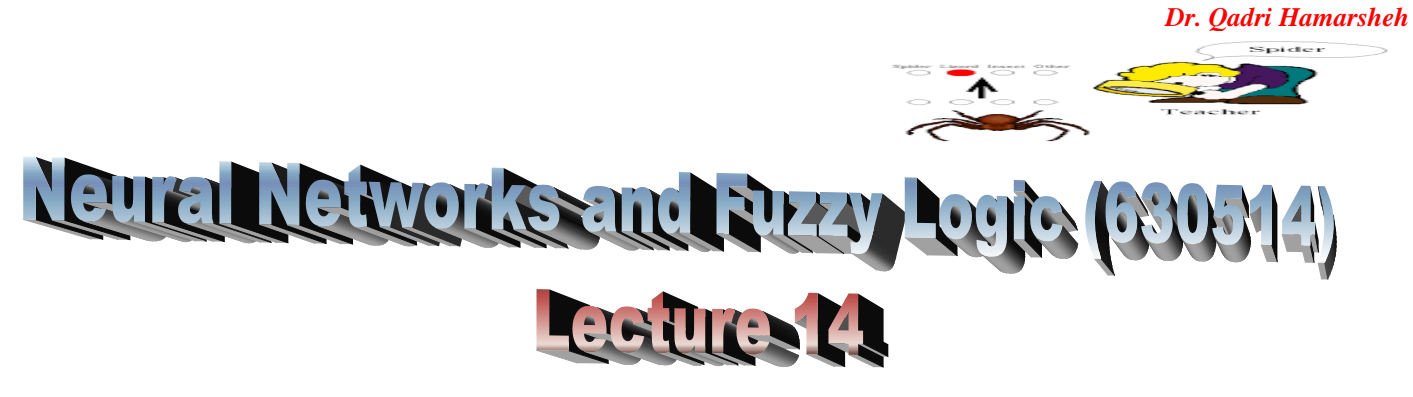

**Associative Neural Networks using Matlab**

**Example 1: Write a matlab program to find the weight matrix of an auto associative net to store the vector (1 1 -1 -1). Test the response of the network by presenting the same pattern and recognize whether it is a known vector or unknown vector.**

The auto associative net has the same inputs and targets. The MATLAB program for the auto associative net is as follows:

**Program**

```
%Auotassociative net to store the vector
        clc;
         clear;
        x = [1 1 -1 -1];w=zeros (4, 4);
        w=x'*x;
        yin=x*w;
        for i=1:4
            if yin(i)>0
              y(i)=1;
            else
             y(i) = -1; end
         end
         disp ('Weight matrix');
         disp (w);
        \mathbf{if} \mathbf{x} == \mathbf{v} disp ('The vector is a Known Vector');
         else
            disp ('The vector is a Unknown Vector');
        end
Output
 Weight matrix
  1 1 –1 –1
   1 1–1 –1
 –1 –1 1 1
 –1 –1 1 1
The vector is a known vector.
```
*Dr. Qadri Hamarsheh* Spider

**Example 2: Write an M–file to store the vectors (–1 –1 –1 –1) and (–1 –1 1 1) in an auto associative net. Find the weight matrix. Test the net with (1 1 1 1) as input.**

The MATLAB program for the auto association problem is as follows: **Program**

```
clc;
clear;
x=[–1 –1 –1 –1;–1 –1 1 1];
t=[1 1 1 1];
w=zeros (4, 4);
for i=1:2
   w=w + x(i,1:4)'*x(i,1:4);
end
yin = t*w;
for i=1:4
   if yin(i)>0
     y(i)=1;
   else
     y(i)=–1;
   end
end
disp ('The calculated weight matrix');
disp (w);
if x(1,1:4) = -y(1:4) | x(2,1:4) = -y(1:4) disp ('The vector is a Known Vector');
else
   disp ('The vector is a unknown vector');
end
```
### **Output**

**The calculated weight matrix**

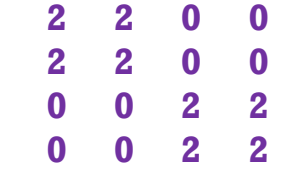

**The vector is an unknown vector.**

**Example 3: Write an M–file to calculate the weights for the following patterns using hetero associative neural net for mapping four input vectors to two output vectors.**

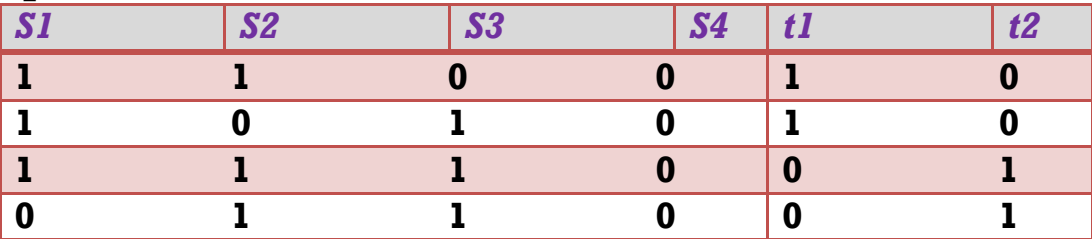

```
Dr. Qadri Hamarsheh
      Spider
```
#### **Solution**

**%Hetero associative NN for mapping input vectors to output vectors**

```
clc;
         clear;
         x= [1 1 0 0; 1 0 1 0; 1 1 1 0; 0 1 1 0];
         t= [1 0; 1 0; 0 1; 0 1];
         w=zeros (4, 2);
         for i=1:4
            w=w+x (i, 1:4)'*t(i,1:2);
         end
         disp('Weight matrix');
         disp(w);
Output
Weight matrix
     2 1
     1 2
     1 2
    0 0
```
**Example 4: Write a MATLAB program to store the vector (1 1 1 0) in bipolar binary form and calculate the weight matrix for Hopfield net.**

```
%The MATLAB program for calculating the weight matrix is as follows
        %Discrete Hopfield net
        clc;
        clear;
        x=[1 1 1 0];
        w=(2*x'–1)*(2*x–1);
        for i=1:4
           w (i, i)=0;
        end
        disp('Weight matrix');
        disp(w);
Output
Weight matrix
    0 1 1 -1
    1 0 1 -1
    1 1 0 -1
    -1 -1 -1 0
Example 5: Auto-associative Memories (continuous):
        %Auto-associative Memories (continuous)
        x1=[-0.3; 0.9; -0.2];
        x2=[0.44; -0.7; 0.9];
        x3=[0.9; 0.6; 0.8];
        Total M = x1*x1' + x2*x2' + x3*x3';
        estimate_x1= Total_M *x1;
        estimate_x2= Total_M *x2;
        estimate_x3= Total_M *x3;
        %Estimates are not perfect because of non-orthogonality of the vectors
```

```
Dr. Qadri Hamarsheh
                                                               Spider
%Euclidean distance between x1 and other key vectors
d11 = norm(x1-estimate x1);d21 = norm(x2-estimate x1);d31 = norm(x3-estimate x1);% As expected the response vector estimate_x1 is closest to x1
%Euclidean distance between x2 and other key vectors
d12 = norm(x1-estimate x2);d22 = norm(x2-estimate x2);d32 = norm(x3-estimate x2);%As expected the response vector estimate_x2 is closest to x2
%Euclidean distance between x3 and other key vectors
```

```
d13 = norm(x1-estimate x3);
```

```
d23 = norm(x2-estimate_x3);
```

```
d33 = norm(x3-estimate x3);
```
**%As expected the response vector estimate\_x3 is closest to x3**

 Matlab code for converting continuous data (**x1** vector) to binary bipolar data.

```
for i=1:length(x1)
   if x1(i)>0
      x1(i) = 1;
    else
    x1(i) = -1; end
end
```
- In Matlab **Hopfield networks** can be implemented as vector matrix manipulations. To make the pattern vectors as easy as possible to read and write we define them as row vectors.
- We prefer to make the calculations within the interval **[−1, 1]** (**bipolar**) as this makes the calculations simpler. It is, however, easier to type in and to visually recognize values in the range **[0, 1]** (**binary**). Therefore, it may be better to use this for input and output. Translate a vector from the binary format into the bipolar.

# **Example 6:**

```
%Enter three test patterns.
x1b= [0 0 1 0 1 0 0 1];
x2b= [0 0 0 0 0 1 0 0];
x3b= [0 1 1 0 0 1 0 1];
%Translate a vector from the binary format into the bipolar.
%x1= [-1 -1 1 -1 1 -1 -1 1];
%x2= [-1 -1 -1 -1 -1 1 -1 -1];
%x3=[-1 1 1 -1 -1 1 -1 1];
x1 = 2* x1b -1;
x2 = 2 * x2b -1;
x3 = 2* x3b -1;
%Calculate a weight matrix.
w=x1'*x1+x2'*x2+x3'*x3-3*eye (8, 8);
%Check if the network was able to store all three patterns.
```

```
Dr. Qadri Hamarsheh
       -1.1 - 1.1
```
**x1test=sign (w\*x1'); x2test=sign (w\*x2'); x3test=sign (w\*x3'); %Convergence and attractors. %Can the memory recall the stored patterns from distorted inputs % patterns? Define a few new patters which are distorted versions of %the original ones: x1d= [1 0 1 0 1 0 0 1]; x2d= [1 1 0 0 0 1 0 0]; x3d= [1 1 1 0 1 1 0 1]; %x1d has a one bit error, x2d and x3d have two bit errors. x1d=[1 -1 1 -1 1 -1 -1 1]; x2d=[1 1 -1 -1 -1 1 -1 -1]; x3d=[1 1 1 -1 1 1 -1 1];**

## **Hopfield neural networks using Matlab Neural Network Tool Box**

 Hopfield neural networks can be simulated by using the Neural Network Tool Box. The architecture is shown below.

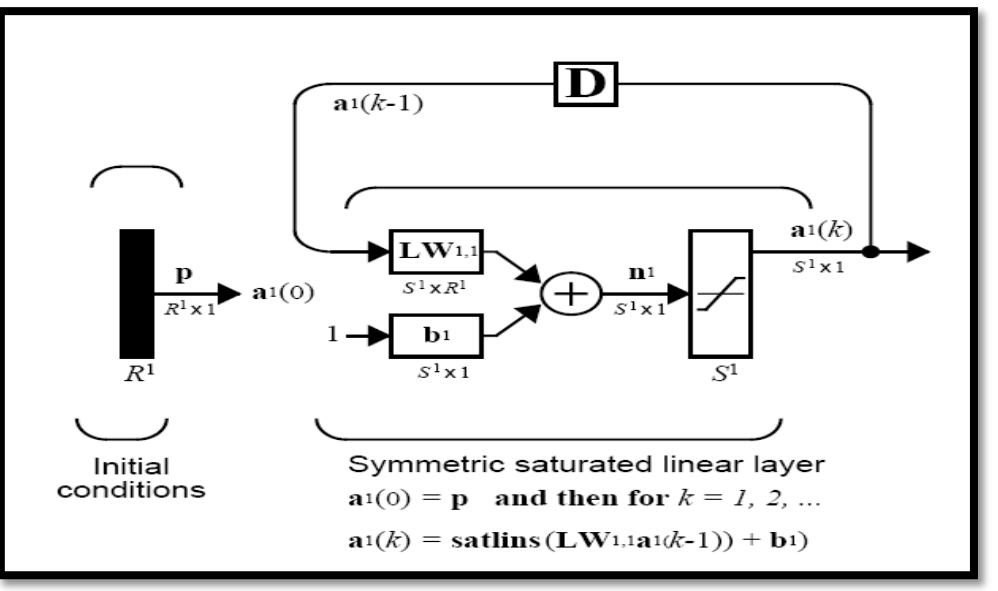

- **net = newhop (T)** takes one input argument:
	- o **T R x Q** matrix of **Q** target vectors. (Values must be **+1** or **-1**) and returns a *new Hopfield recurrent neural network with stable points at the vectors in T*.
	- o Hopfield networks consist of a single layer with the **dotprod** weight function, **netsum** net input function, and the **satlins** transfer function.

### **Example 7:**

 Consider the following design example. Suppose that we want to design a network with two stable points in a three-dimensional space **T**.

**T = [-1 -1 1; 1 -1 1]';**

We can execute the design with:

#### **net = newhop (T);**

 To check that the network is stable at these points use them as *initial layer delay conditions*. If the network is stable we would expect that the outputs **Y** will be the same. (Since Hopfield networks have no inputs, the second argument to sim is  $Q = 2$  when using matrix notation).

```
Ai = T;
[Y, Pf, Af] = sim (net, 2, [ ], Ai);
%Y
```
 To see if the network can correct a corrupted vector, run the following code, which simulates the Hopfield network for five time steps. (Since Hopfield networks have no inputs, the second argument to sim is **{Q TS} = [1 5]** when using cell array notation.)

```
Ai = {[-0.9; -0.8; 0.7]};
[Y, Pf, Af] = sim (net, {1 5}, { },Ai);
%Y{1}
```
 If you run the above code, **Y{1}** will equal **T(:,1)** if the network has managed to convert the corrupted vector **Ai** to the nearest target vector.

**Description of sim function**

**Purpose**: simulate a neural network. **Syntax:**

> **[Y, Pf, Af, E, perf] = sim (net, P, Pi, Ai, T) [Y, Pf, Af, E, perf] = sim (net, {Q TS}, Pi, Ai, T)**

# **[Y,Pf,Af,E,perf] = sim(net,Q,Pi,Ai,T)**

**Description** sim simulates neural networks.

**[Y, Pf, Af, E, perf] = sim (net, P, Pi, Ai, T) takes**,

**net -** Network**.**

**P -** Network inputs**.**

**Pi** - Initial input delay conditions, default = zeros.

**Ai** - Initial layer delay conditions, default = zeros**.**

**T -** Network targets**,** default = zeros**.**

**and returns,**

**Y** - Network outputs.

**Pf** - Final input delay conditions.

**Af** - Final layer delay conditions.

**E** - Network errors.

**perf**- Network performance.

Note that arguments **Pi, Ai, Pf**, and **Af** are optional and need only be used for networks that have input or layer delays.

**sim's** signal arguments can have two formats: *cell array or matrix*.